**[冷志宇](https://zhiliao.h3c.com/User/other/0)** 2007-10-10 发表

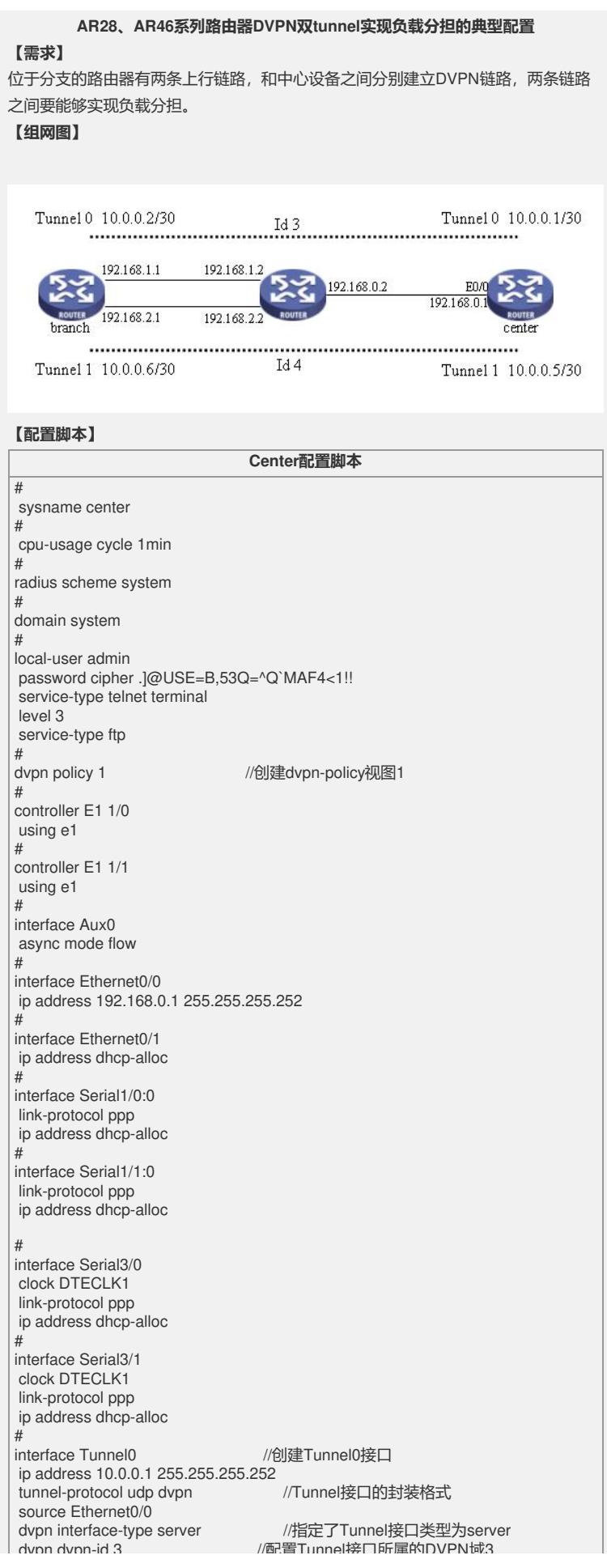

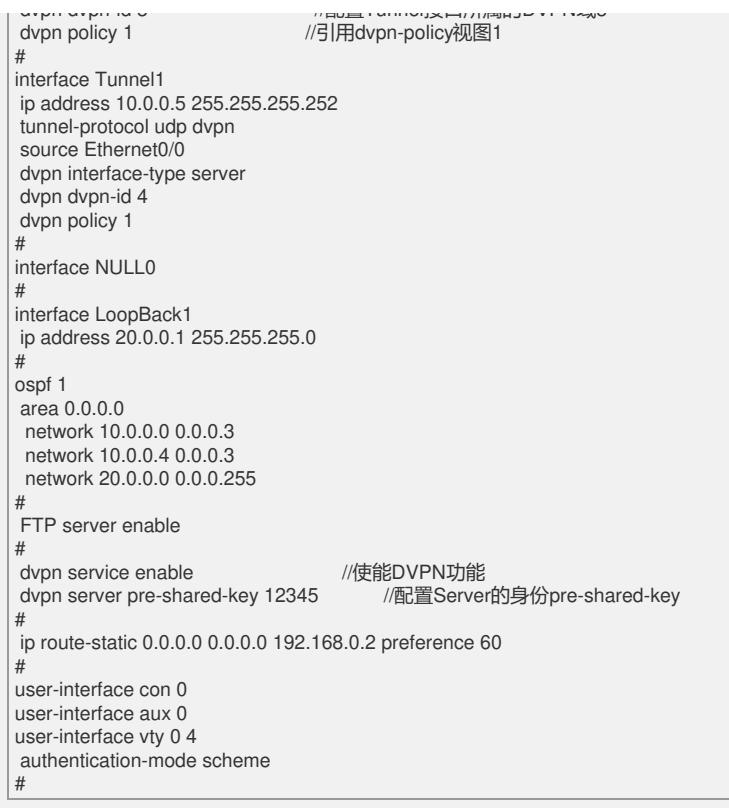

**branch配置脚本**

# sysname branch # cpu-usage cycle 1min # radius scheme system # domain system # local-user admin password cipher .]@USE=B,53Q=^Q`MAF4<1!! service-type telnet terminal level 3 service-type ftp #<br>dvpn class test //配置Tunnel接口使用的dvpn-class public-ip 192.168.0.1 authentication-server method pre-share pre-shared-key 12345 # dvpn class test1 public-ip 192.168.0.1 authentication-server method pre-share pre-shared-key 12345 # interface Aux0 async mode flow # interface Ethernet0/0 ip address 192.168.1.1 255.255.255.0 # interface Ethernet0/1 ip address 192.168.2.1 255.255.255.0 # interface Serial0/0 clock DTECLK1 link-protocol ppp ip address dhcp-alloc # interface Tunnel0 ip address 10.0.0.2 255.255.255.252 tunnel-protocol udp dvpn source Ethernet0/0 dvpn interface-type client dvpn dvpn-id 3 dvpn server test # interface Tunnel1 ip address 10.0.0.6 255.255.255.252 tunnel-protocol udp dvpn source Ethernet0/1 dvpn interface-type client dvpn dvpn-id 4 dvpn server test1 # interface NULL0 # interface LoopBack1 ip address 20.0.1.1 255.255.255.0 # ospf 1 area 0.0.0.0 network 10.0.0.0 0.0.0.3 network 10.0.0.4 0.0.0.3 network 20.0.1.0 0.0.0.255 # FTP server enable # dvpn service enable # ip route-static 0.0.0.0 0.0.0.0 192.168.1.2 preference 60 # user-interface con 0 user-interface aux 0 user-interface vty 0 4 authentication-mode scheme #

## **【验证】**

查看map和session信息:

<branch>dis dvpn map all

vpn-id private-ip public-ip port state type client-id

------------------------------------------------------------------------------

4 10.0.0.5 192.168.0.1 40959 SUCCESS C->S 87056676 3 10.0.0.1 192.168.0.1 40959 SUCCESS C->S 91662660

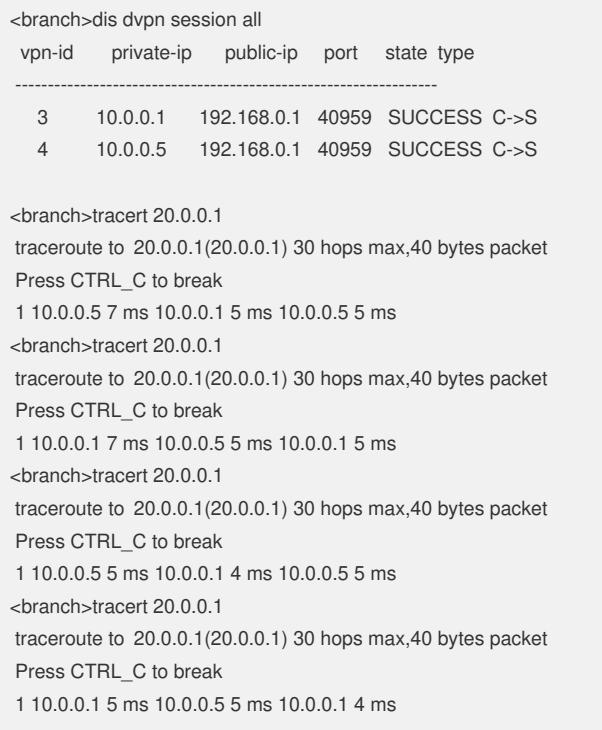